#### CEDaR Online Recording www.habitas.org.uk/records

#### **Centre for Environmental Data and Recording**

NATIONAL

**MUSEUMS NI** 

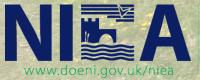

Northern Ireland Environment Agency

An Agency within the Department of the

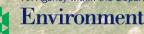

www.doeni.gov.uk

### Indicia Toolkit

The **CEDaR Online Recording** website is built using the Indicia Toolkit. This toolkit was developed as part of the Open Air Laboratories (OPAL) and is managed by the Centre for Ecology and Hydrology (CEH).

"Indicia provides a solution for developing online biological recording. A toolkit that simplifies the construction of websites, Indicia supports wildlife observation recording forms that are as simple or advanced as you need, allow photo upload, reporting, mapping and verification of the records. By providing these facilities via a comprehensive set of highly configurable components, Indicia can be used to build diverse and unique recording solutions, which avoid reinventing the wheel and minimise the cost of development.

Indicia is not an off the shelf solution for online recording. Rather, it is a toolkit that simplifies the development by providing ready-made components required to build online recording websites. Indicia provides a set of services, tools and examples that can be added to almost any website to provide rich online recording functionality."

From www.indicia.org.uk

## Where does the data go?

- The data collected via CEDaR Online Recording is stored on a secure data warehouse hosted by the Biological Records Centre, CEH.
  - This is a community warehouse shared by many organisations including iRecord, the online recording website developed by the Biological Records Centre, CEH.
- Data collected on CEDaR Online Recording is shared with the iRecord website for *reporting* and *verification* purposes.
- The Terms and Conditions of **CEDaR Online Recording** allow the data to be shared on the NBN Gateway, with the resolution dependent on the sensitivity of the record.
- Verified data is downloaded and imported into the CEDaR Recorder 6 database.
- All data collected via **CEDaR Online Recording** remains within the custodianship of CEDaR.

#### www.habitas.org.uk/records

- Records can be added by:
  - Non-registered users
  - Registered users
- All records must have:
  - Species name
  - Grid reference
  - Site name
  - Recorder first name
  - Recorder last name
  - Recorder email address
  - Date of record

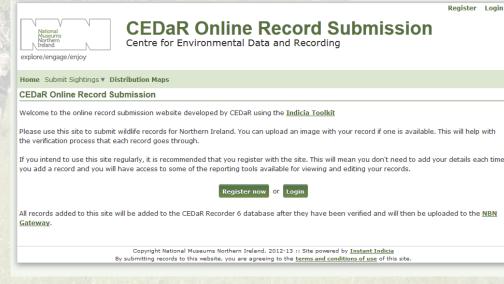

## **Non-registered users**

Non registered users can only add records and view distribution maps

- These distribution maps have no interactivity, i.e. they don't provide detail about individual records.
- The maps can display the records for up to 2 species at a time.

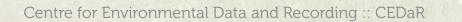

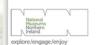

CEDaR Online Record Submission

Register Login

Home Submit Sightings V Distribution Maps

tome

Distribution Maps

The maps below show the records entered on this system only. Records held in the central CEDaR detabase are not included. If you wish to access records held in CEDaR please submit an Information Request. Details of how to do this are available on the <u>CEDaR website</u>.

Click on the + buttons in the grid to add species layers to the map. You can add up to 2 layers at a time.

| Species                                                                         | Taxon Group                     | No. of Records     |            |
|---------------------------------------------------------------------------------|---------------------------------|--------------------|------------|
|                                                                                 |                                 | 1                  |            |
| Sciurus carolinensis   Grey Squirrel                                            | terrestrial mammal              | 1429               | $\bigcirc$ |
| Sciurus vulgaris   Red Squirrel                                                 | terrestrial mammal              | 971                | ۲          |
| Cuculus canorus   Cuckoo                                                        | bird                            | 223                |            |
| Martes martes   Pine Marten                                                     | terrestrial mammal              | 173                | $\bigcirc$ |
| Polyommatus icarus   Common<br>Blue                                             | insect - butterfly              | 26                 | ۲          |
| Nicrophorus investigator                                                        | insect - beetle<br>(Coleoptera) | 24                 | ٢          |
| Thera obeliscata   Grey Pine<br>Carpet                                          | insect - moth                   | 24                 | ٢          |
| Chloroclysta truncata   Common<br>Marbled Carpet                                | insect - moth                   | 23                 | ۲          |
| Zootoca vivipara   Common Lizard                                                | reptile                         | 22                 |            |
| Pararge aegeria   Speckled Wood                                                 | insect - butterfly              | 20                 | ۲          |
| Autographa gamma   Silver Y                                                     | insect - moth                   | 19                 |            |
| Euclidia glyphica   Burnet<br>Companion                                         | insect - moth                   | 19                 | ٢          |
| Perconia strigillaria   Grass Wave                                              | insect - moth                   | 18                 | ۲          |
| Phlogophora meticulosa   Angle<br>Shades                                        | insect - moth                   | 18                 | ٢          |
| Coenonympha pamphilus   Small<br>Heath                                          | insect - butterfly              | 17                 | ٢          |
| Meles meles   Badger                                                            | terrestrial mammal              | 17                 | ۲          |
| Agrochola lota   Red-Line Quaker                                                | insect - moth                   | 17                 | ٢          |
| Egretta garzetta   Little Egret                                                 | bird                            | 17                 |            |
| Coccinella septempunctata  <br>Seven-Spot Ladybird                              | insect - beetle<br>(Coleoptera) | 17                 |            |
| Bombus (Thoracombus)<br>pascuorum   Common Carder Bee<br>first prev 1 2 3 4 5 6 |                                 | 17                 | ٢          |
|                                                                                 | Showing                         | records 1 to 20 of | 684        |

Copyright National Museums Northern Ireland, 2012-13 :: Site powered by <u>Instant Indicia</u> By submitting records to this website, you are agreeing to the terms and conditions of use of this sit

## Registering

- Creating an account and logging in opens up more functionality.
- New menus include Explore Records and Summaries

|                                                                 | National<br>Museums<br>Ireland<br>Tre/engage/enjoy                                                                                                    |                                                                                                    | eq2km/ingget.engy      Kone: Submit Status : Explore Records * Summares * Elektrikerien Hags      CEDBR Online Record Submit Inion     Owline: Record Submit Inion     Owline: Record Sub     |
|-----------------------------------------------------------------|----------------------------------------------------------------------------------------------------|----------------------------------------------------------------------------------------------------|----------------------------------------------------------------------------------------------------|
| Home                                                            | e Submit Sightings 🔻 Explore Records 🔻 Summaries 🗶 Discussion Maps                                                                                                    | 15                                                                                                    | If you intend to use this alte regularly, it is recommended that you register with the alte. This will near you don't need to add your details each time<br>you add a neord and you will have access to some of the reporting tools available for viewing and edding your records.                                                                                                    |
|                                                                 | aR Online R cord Submission                                                                                                    | All records added to this site will be added to the CIDUR Recorder 6 catabase after they have been verified and will then be uploaded to the NBM Seatowark.                                                                                                    |                                                                                                    |
| vveico                                                          | ome to the colline record submission website developed by CEDaR using t                                                                                                    | the <u>Indicia Tooikit</u>                                                                                                    | Copyright lastonal Museums forthern beland. 2012;13:1: Bite powerd by <u>Instant Inficia</u><br>for adventing rescals to this velocity, you are equivaling to the <u>terminand conditions of our</u> of his site.                                                                                                    |
|                                                                 | u intend to use this site regularly, it is recommended that you register wit                                                                                                    |                                                                                                    |                                                                                                    |
|                                                                 | a integ d to use this site regularly, it is recommended that you register wit<br>add precord and you will have access to some of the reporting tools avail<br>Logard in as for an a by Account Logard<br>CEDAR Online Record Submission<br>Centre for Environmental Data and Recording | lable for viewing and editing your r                                                                                                    |                                                                                                    |
| VOU at<br>rendi<br>rebut<br>iengage/enjoy<br>Submit Sightings + | Add record and you will have access to some of the reporting tools avail<br>Legad in as fearer only Access Legad<br>CEDAR Online Record Submission<br>Centre for Environmental Data and Recording                                                                                      | lable for viewing and editing your r Login fter they have been verified                                                                                                    | CEDaR Online Record Submission<br>Centre for Environmental Data and Recording                                                                                                    |
| vou a                                                           | add precord and you will have access to some of the reporting tools avail<br>Logged in as for Aria Shy Account Logged<br>CEDAR Online Record Submission<br>Centre for Environmental Data and Recording                                                                                 | Login<br>fter they have been verified<br>2-13 :: Site powered by Instant<br>> the terms and conditions of us<br>We way<br>We way<br>the terms and conditions of us<br>the terms and conditions of us<br>the terms and the terms and the terms and the terms and the terms and the terms and the terms and the terms and the terms and the terms and the terms and the terms and the terms and the terms and terms and terms an | be conded a conded a |

Centre for Environmental Data and Recording :: CEDaR

CEDa Welcor Please the ver

All reci Gatew

## **Submitting records**

- Single casual sightings can be entered.
- List of sightings for a site can be entered.
- Forms can be made by CEDaR staff for species groups for easier data entry.
- **Species names autocomplete** with details of the taxon group to minimise errors.
- Records can be marked as **sensitive**. This will **blur the grid reference** available publicly.
- The grid reference for each record/site can be determined using the map and clicking the location to autocomplete.
- Zooming in to the map **increases the accuracy** of the grid reference.
- Satellite imagery can be used to pinpoint the location accurately.
- Records can be entered as certain, likely and uncertain by the recorder. This allows a tentative identification to be entered and gives a verifier the opportunity to enhance a recorder's skill by confirming or re-identifying a record. This is particularly useful when a photograph accompanies the record.

uncertai
 likely
 certain

# **Mapping layers**

The mapping tool available is dynamic like Google maps. Users can zoom in/zoom out and can change the map type by using the small plus (+) sign at the top right of the map.

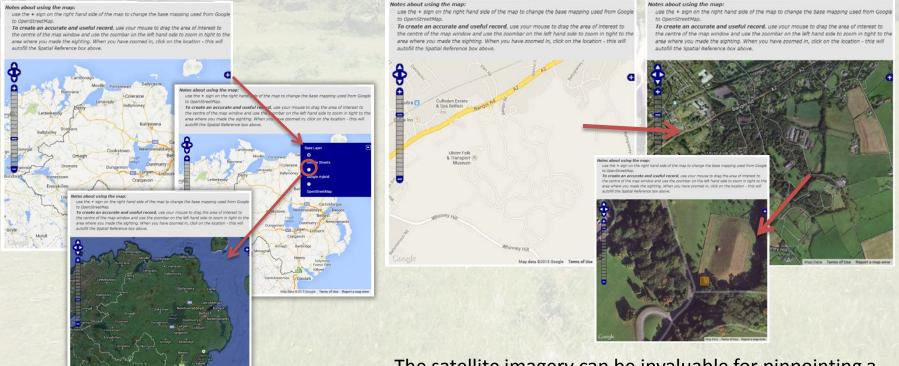

The satellite imagery can be invaluable for pinpointing a location and improving the accuracy of a record

# **My Records**

Under **Explore Records**, the **My Records** page allows a registered user to:

CEDaR

Records

614250 V Recording

Macrothylacia rubi |

Fox Moth

- View a list of all their own records
- View record details
- Edit the record details
- Change ID of the record
- Download all their records.

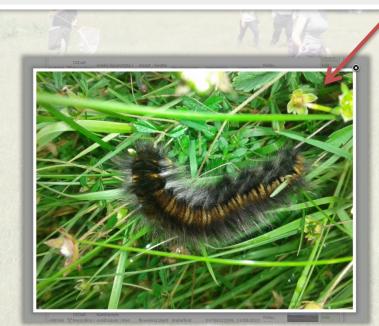

insect - moth

Mountain

C680307

Photos uploaded with records can also be viewed more closely.

Centre for Environmental Data and Recording :: CEDaR

CEDaR Online Record Submission ecord 10/09/2013 Finlay, Catherine species Record CEDuit Adjoint to Recording Ondologia tomothal Cadar Olive, 1969715 (MMC2013 Cadarani Associate (Rabbit manual Dine, Kreek dual

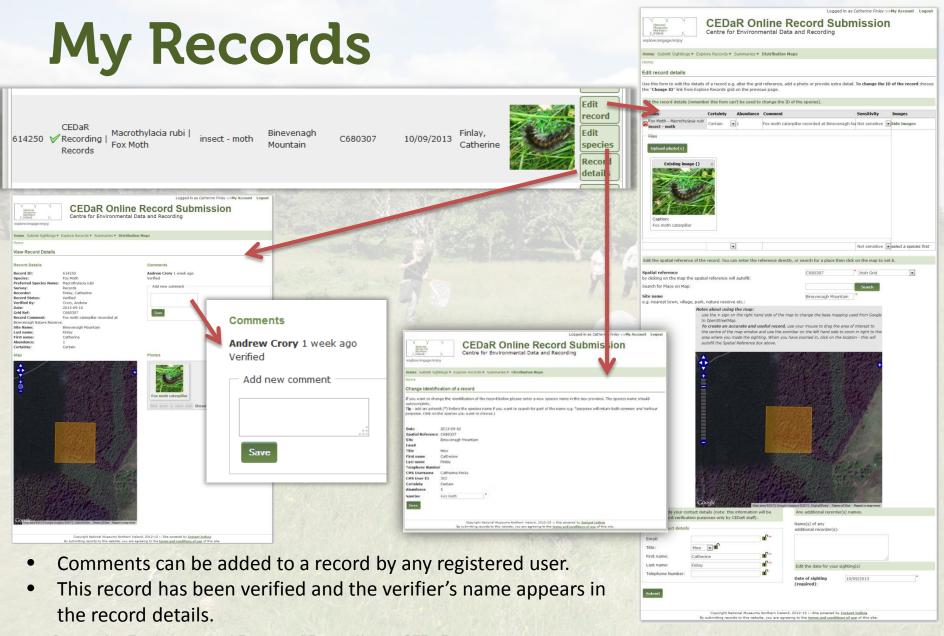

## **All Records**

Registered users can view all the records that have been submitted to **CEDaR Online Recording**.

The functionality is the same, however, users **cannot** edit another recorder's records.

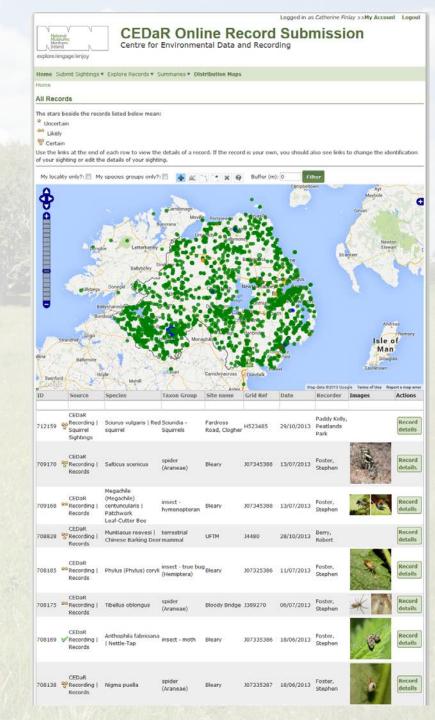

## **Survey Summaries**

Logged in as habitas.admin >>My Account Logout

| Submit Sightings * Explore Records * Summaries * Download Records Verification | on Distr | ibution Maps                   |          |
|--------------------------------------------------------------------------------|----------|--------------------------------|----------|
|                                                                                |          |                                |          |
| R Online Recording Summary                                                     |          |                                |          |
| Edit Clone                                                                     |          |                                |          |
| view Trending Species Breakdown Records Species                                |          |                                |          |
|                                                                                | Onlin    | e recording totals s           | o far    |
| Campbeltown                                                                    |          | -                              |          |
| Camdonagh                                                                      |          | 1887 s                         | pecies   |
| Buncrans Monte Portstewart universitie<br>Buncrans Construction                |          | 7907 r                         | ecords   |
| Letterkenny                                                                    |          | 419 p                          | hotos    |
| Ballybofey Strabure                                                            | Reco     | rders League                   |          |
| ang tergus                                                                     | Pos      | Recorders                      | Species  |
| Contention Newtownabbeyer Bacano                                               | 1        | info, cedar.                   | 410      |
|                                                                                | 2        | Northridge, Robert             | 254      |
| Dun con Dun con Dunmurty Control of                                            | 3        | Ian Rippey                     | 217      |
|                                                                                | 4        | Crory, Andrew                  | 194      |
|                                                                                | 5        | Day, Graham                    | 177      |
| Arright Banbridge                                                              | 6        | Staff, CEDaR                   | 173      |
| Menaghan Menaghan                                                              | 7        | Weyl, Richard                  | 163      |
|                                                                                | 8        | Simms, Mike                    | 158      |
| A Park                                                                         | 9        | Wright, Mark                   | 136      |
|                                                                                | 10       | Dunlop, Stuart                 | 109      |
| Cavan Carrickmacross O Dundalk                                                 | 11       | Mulvaney, Sinead               | 97       |
| Achill A A A A A A A A A A A A A A A A A A                                     | 12       | O Boyle, John                  | 91       |
| Ardee                                                                          | 13       | Craig, Helen                   | 89       |
|                                                                                | 14<br>15 | McKee, Ian                     | 86<br>79 |
| Languid Kells Map data 02013 Google Terms of Use Report a map error            | 15       | Foster, Stephen                |          |
|                                                                                |          | Johnston, Kevin                | 73       |
|                                                                                | 17       | Early, John                    | 67       |
|                                                                                | 17<br>19 | Nash, Robert<br>Nelson, Debbie | 67<br>66 |
|                                                                                | 20       | Mellon, Clive                  | 54       |
|                                                                                |          |                                |          |

Survey summaries can show recording totals, species totals, recorder leader boards and other details about a particular survey.

Photo galleries can also be shown. 
 Perdigatebre sporter
 Parter andream
 Selfices sectors

 President sporter
 Parter andream
 Selfices sectors

 President (President) conferences
 Parter andream
 Selfices sectors

CEDaR Online Record Submission

Ecourges factories museums fronteen internet 2012 12 - End son-ernet to <u>instant linking</u> By automating records to this weather, you are agreeing to the <u>summa and conditions of use</u> of the site.

Andrew Crory Lotes Cary Denies Markers & Markers Grays Headwar Graham Day Into One Mark Wright Heas Some Robert Nash Rodney Monteith Stephen Foster

Red-Line Quaker Seven-Spot Ladybird Silver Y

Angle Shades Used-tailed Godin Black Rustic Common Marbled Carpet Greenshank Grey Pine Carpet Indet. November Moth Light Itoon Apple Moth Light Egret Nicrophorus Investigator Phol-Barred Sallow

## Verification

#### Indicia has a powerful record verification system.

rsor

rding->

ing-

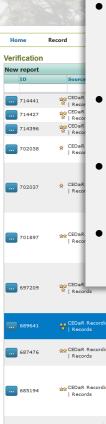

- Each record can be examined individually including showing the location on the map.
- Records can be marked as verified, rejected or queried.
- An email can be sent to the recorder for further information.

• An email can be sent to another expert for their opinion.

| 697209 | CEDaR                          | Pantilius (Pantilius) tunicatus         | (Hemiptera)                          | Campus, Antrim               | J156847   | 17/10/2013 | arding-><br>Monteith, Rodney          |    |
|--------|--------------------------------|-----------------------------------------|--------------------------------------|------------------------------|-----------|------------|---------------------------------------|----|
| 689641 | CEDaR Recording                | Ganoderma resinaceum                    | fungus                               | Barnett Demesne              | J32116926 | 23/08/2013 | CEDaR Recording-><br>Wright, Mark     |    |
| 687476 | 👷 CEDaR Recording<br>  Records | Tegenaria atrica                        | spider (Araneae)                     | Larne                        | D39400338 | 13/10/2013 | CEDaR Recording-><br>Foster, Stephen  |    |
| 685194 | ☆ CEDaR Recording<br>  Records | Arcitalitrus dorrieni                   | crustacean                           | Greenmount<br>Campus, antrim | J155846   | 24/06/2013 | CEDaR Recording-><br>Monteith, Rodney | 16 |
| 685171 | ☆ CEDaR Recording<br>  Records | Lochmaea caprea   Willow Leaf<br>Beetle | insect - beetle<br>(Coleoptera)      | Greenmount<br>Campus, Antrim | J156846   | 01/09/2013 | CEDaR Recording-><br>Monteith, Rodney | -  |
| 685147 | ☆☆CEDaR Recording<br>  Records | Stenophylax permistus                   | insect - caddis fly<br>(Trichoptera) | Greenmount<br>Campus, Antrom | J156847   | 16/10/2013 | CEDaR Recording-><br>Monteith, Rodney | -  |

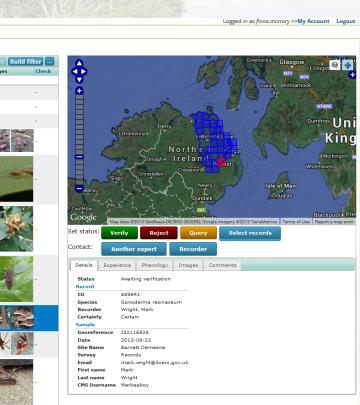

### Verification

- CEDaR have partnered with BRC to use the <u>iRecord</u> facility to verify records submitted to CEDaR Online Recording.
- Verifiers of records submitted via CEDaR Online Recording will be existing recognised experts who already verify records submitted to CEDaR via other means.
- Additional expertise can be tapped into amongst experts in GB for species groups where there are gaps within Northern Ireland.
- Verifiers need to register with <u>iRecord</u>
- Send iRecord username to <u>Cedar Record Manager</u>
- Fiona will liaise with BRC staff to ensure each verifier has the correct permissions applied to their account.

#### **Register now**

#### www.habitas.org.uk/records